$Q \equiv$ 

| AWS Elemental MediaPackage 🗸 |                                             |  |
|------------------------------|---------------------------------------------|--|
| C                            | Overview                                    |  |
| F                            | eatures                                     |  |
| P                            | ricing                                      |  |
| G                            | Setting Started                             |  |
| R                            | Resources                                   |  |
| F                            | AQs                                         |  |
|                              |                                             |  |
|                              | Get started with AWS Elemental MediaPackage |  |
|                              |                                             |  |
|                              | Live Chat                                   |  |

AWS Elemental MediaPackage reliably prepares and protects your video for delivery over the Internet. From a single video input, AWS Elemental MediaPackage creates video streams formatted to play on connected TVs, mobile phones, computers, tablets, and game consoles. It makes it easy to implement popular video features for viewers (start-over, pause, rewind, etc.), like those commonly found on DVRs. AWS Elemental MediaPackage can also protect your content using Digital Rights Management (DRM). AWS Elemental MediaPackage scales automatically in response to load, so your viewers will always get a great experience without you having to accurately predict in advance the capacity you'll need.

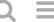

### AWS Elemental MediaPackage 🗸

**Overview** 

**Features** 

**Pricing** 

**Getting Started** 

**Resources** 

**FAQs** 

Watch Now: AWS Elemental MediaPackage Explained (53 sec)

# **How it works**

### Live Packaging

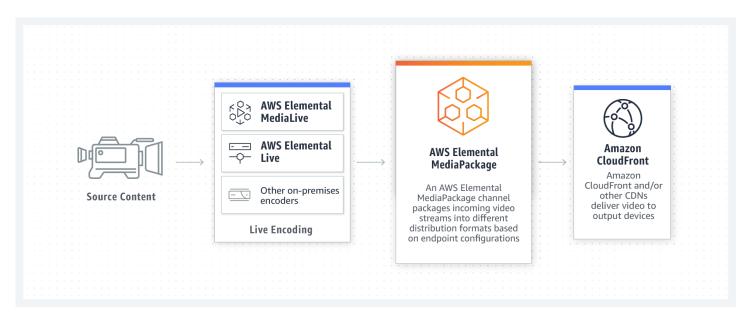

Video On Demand (VOD) Packaging

 $\mathfrak{Q} \equiv$ 

| AWS Elemental MediaPackage ∨ |  |  |  |
|------------------------------|--|--|--|
| Overview                     |  |  |  |
| Features                     |  |  |  |
| Pricing                      |  |  |  |
| Getting Started              |  |  |  |
| Resources                    |  |  |  |
| FAQs                         |  |  |  |

# **Benefits**

# Reach a wide range of connected devices

AWS Elemental MediaPackage makes it easy to package and distribute your content to a broad range of video playback devices, including web players, smart phones, game consoles, tablets, and connected TVs.

# Advanced video experiences and content protection

AWS Elemental MediaPackage lets you configure a DVR-like experience for viewers of your live stream. It offers support for a range of digital rights management (DRM) providers, supports advanced audio features, and multi-language subtitle tracks.

## **Built-in scalability and reliability**

AWS Elemental MediaPackage scales automatically as the audience for your video grows. It automatically manages resources across multiple Availability Zones, and monitors their health, so that any potential issues are detected and resolved without disrupting your live video stream.

# Easy integration with AWS cloud services

 $\supseteq$ 

| AWS Elemental MediaPackage ∨ |  |  |  |
|------------------------------|--|--|--|
| Overview                     |  |  |  |
| Features                     |  |  |  |
| Pricing                      |  |  |  |
| Getting Started              |  |  |  |
| Resources                    |  |  |  |
| FAQs                         |  |  |  |

"We've already seen pretty impressive results from what we have moved to the AWS environment and we're really enjoying all the benefits like scalability, redundancy, and performance that we get from being on the AWS platform."

Andrew Blakey, Development Manager, TVNZ

### **About TVNZ**

TVNZ is New Zealand's leading free-to-air TV provider, bringing news and entertainment coverage to more than two million New Zealanders each day.

**Overview** 

**Features** 

**Pricing** 

Resources

**FAQs** 

**Getting Started** 

AWS Elemental MediaPackage 🗸

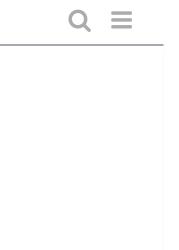

# Get started with AWS Elemental MediaPackage in the console

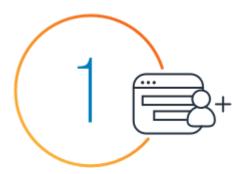

Launch the AWS Elemental MediaPackage console

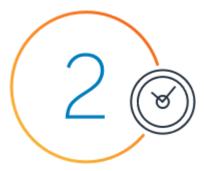

Create and set up new channel endpoints, create and configure your outputs

 $\mathfrak{Q} \equiv$ 

### AWS Elemental MediaPackage 🗸

**Overview** 

**Features** 

**Pricing** 

**Getting Started** 

Resources

**FAQs** 

# Have questions?

### **Contact us**

Ready to build?

**Get started with AWS Elemental MediaPackage** 

Discover more resources

**Visit the Resources page** 

### **AWS BLOG**

Discover the newest products and features from re:Invent

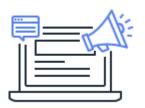

### **PRODUCT ANNOUNCEMENTS**

Catch up on the latest announcements from AWS re:Invent

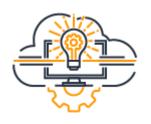

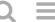

### AWS Elemental MediaPackage 🗸

**Overview** 

**Features** 

**Pricing** 

**Getting Started** 

Resources

**FAQs** 

What Is a Container?

**Analyst Reports** 

PHP on AWS

What Is a Data Lake?

**AWS Partner Network** 

Javascript on AWS

**AWS Cloud Security** 

What's New

Blogs

Press Releases

# Help

Contact Us

**AWS Careers** 

File a Support Ticket

Knowledge Center

**AWS Support Overview** 

Legal

### **Create an AWS Account**

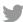

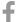

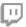

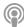

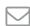

Amazon is an Equal Opportunity Employer: *Minority / Women / Disability / Veteran / Gender Identity / Sexual Orientation / Age.* 

### Language

 $Q \equiv$ 

# AWS Elemental MediaPackage Overview Features Pricing Getting Started Resources FAQs

中文 (繁體)

```
Privacy
|
Site Terms
|
Cookie Preferences
```

© 2020, Amazon Web Services, Inc. or its affiliates. All rights reserved.

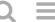

# AWS Elemental MediaPackage Overview Features Pricing Getting Started Resources FAQs

AWS Elemental MediaPackage is a video delivery service that allows video providers to securely and reliably distribute streaming video at scale. It makes it easy to prepare your live and on-demand video content for delivery to multiple devices, and improve the viewer experience with advanced features. With MediaPackage, customers can reduce workflow complexity, increase origin resiliency, and better protect multiscreen assets without the risk of under or over-provisioning video infrastructure. MediaPackage also works with other AWS Media Services to unlock the growing ecosystem of connected devices and the dynamic viewing experiences they enable.

# **Key features**

### **Comprehensive Output Formats**

Deliver video content to the maximum number of viewers on multiple playback devices

AWS Elemental MediaPackage supports the standards and formats commonly used to stream video, including a range of MPEG-DASH implementations, Smooth Streaming (MSS), and HTTP Live Streaming (HLS) with MPEG-2 Transport streams or Common Media Application Format (CMAF) fragmented MP4, to reach a maximum number of devices and viewers.

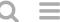

| AWS Elemental MediaPackage 🗸 |                 |  |  |
|------------------------------|-----------------|--|--|
|                              | Overview        |  |  |
|                              | Features        |  |  |
|                              | Pricing         |  |  |
|                              | Getting Started |  |  |
|                              | Resources       |  |  |
|                              | FAOs            |  |  |

Built-in resiliency and automatic scalability for video workflows

AWS Elemental MediaPackage automatically scales based on the incoming stream requests you receive. MediaPackage has a built-in origin shield and cache for reliable performance without errors when accessed directly by one or more CDNs, and is designed for high reliability with distributed resources across multiple AWS Availability Zones. Integrated monitoring continuously tracks metrics (such as bandwidth, number of concurrent contacts or instance resources), and new instances are launched automatically to scale with increased workload as needed.

## Use Independently or with AWS Media Services

Use with other AWS Media Services, or deploy on its own

As one of the AWS Media Services, you can choose to use AWS Elemental MediaPackage as a standalone service or integrate it with AWS services for live video encoding, VOD processing, ad personalization and monetization, or media-optimized storage. Additionally, other AWS services, such as the Amazon CloudFront CDN, offer seamless interoperability with AWS Elemental MediaPackage.

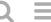

### AWS Elemental MediaPackage 🗸

Overview

**Features** 

**Pricing** 

**Getting Started** 

**Resources** 

**FAQs** 

Contact Us

**AWS Careers** 

File a Support Ticket

Knowledge Center

**AWS Support Overview** 

Legal

### **Create an AWS Account**

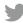

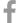

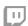

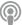

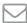

Amazon is an Equal Opportunity Employer: *Minority / Women / Disability / Veteran / Gender Identity / Sexual Orientation / Age.* 

### Language

عربي

Bahasa Indonesia |

Deutsch |

English |

Español |

Français |

Italiano |

Português |

Tiếng Việt |

Türkçe |

 $\supseteq$ 

# AWS Elemental MediaPackage $\,\,\,\,\,\,\,\,\,\,\,\,\,\,$

Overview

**Features** 

Pricing

**Getting Started** 

Resources

**FAQs**